# Treibhausgasbilanzen für Unternehmen

Leitfaden für die Erstellung von Treibhausgasbilanzen

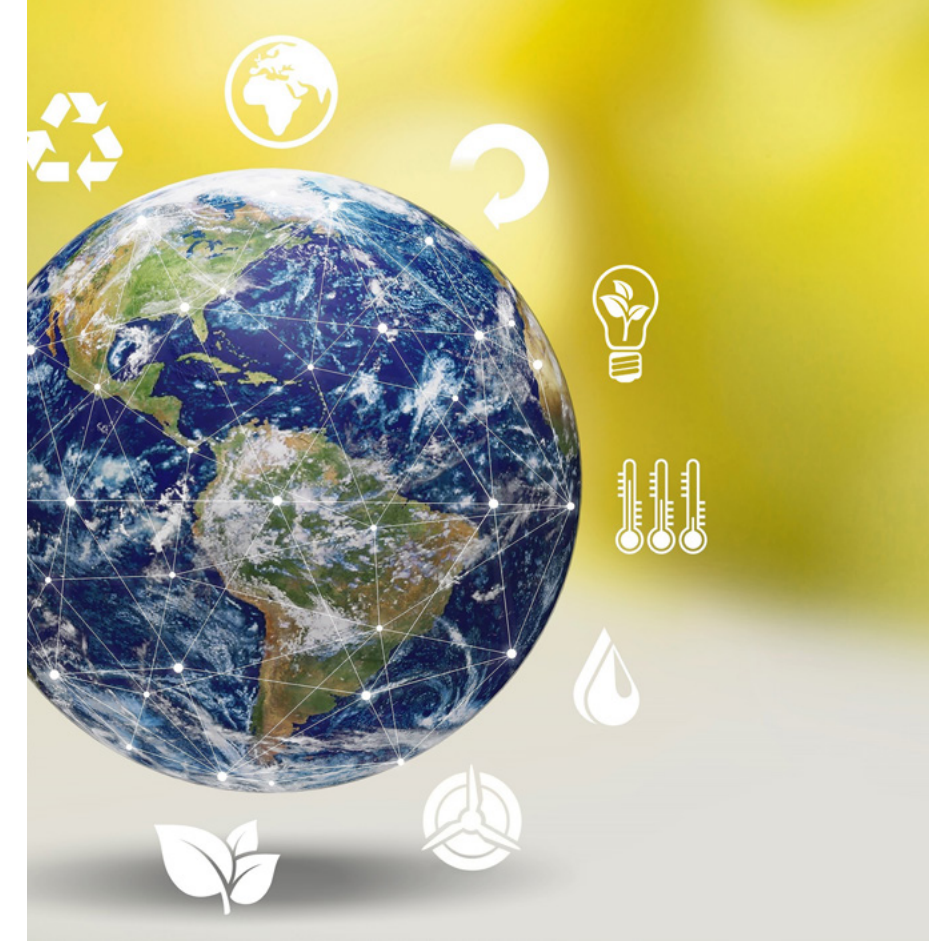

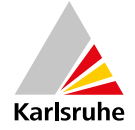

### Inhalt

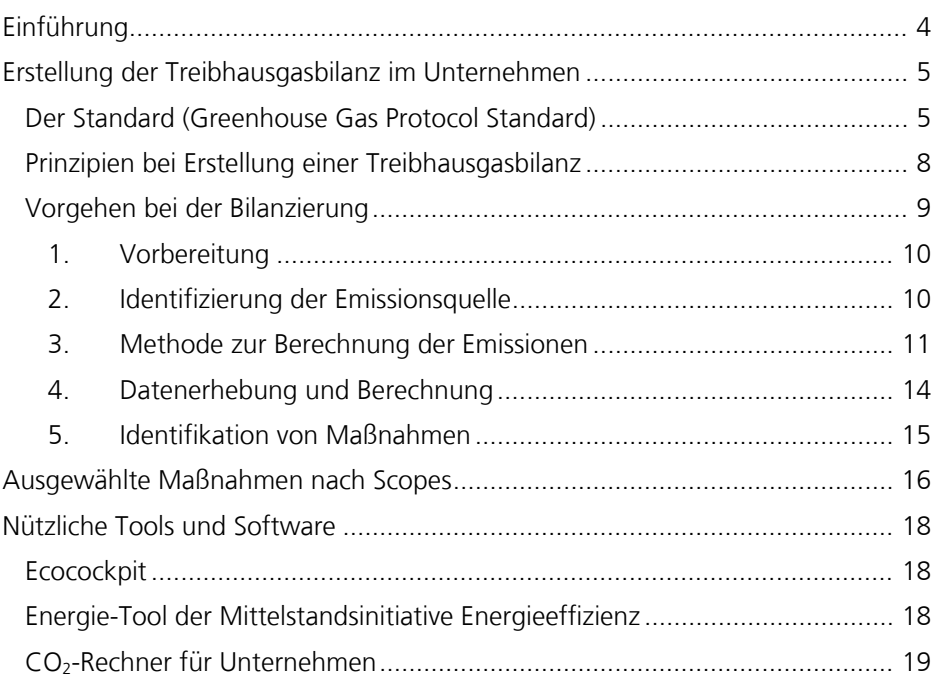

#### Impressum

#### Stadt Karlsruhe Umwelt- und Arbeitsschutz Markgrafenstraße 14, 76131 Karlsruhe Telefon: +49 721 133-3101

umwelt-arbeitsschutz@karlsruhe.de www.karlsruhe.de/klimaallianz

#### Redaktion:

Jana Deurer, IREES GmbH – Institut für Ressourceneffizienz und Energiestrategien Doris Andresen, Umwelt- und Arbeitsschutz Layout: Streeck Titelbild: AdobeStock, BillionPhotos.com Stand: Februar 2023

## Einführung

Mit dem Beitritt zur Klimaallianz Karlsruhe zeigen Unternehmen, dass sie aktiv zum Klimaschutz beitragen und ihre Treibhausgasemissionen (THG-Emissionen) reduzieren wollen. Sie verpflichten sich, kontinuierlich die THG-Emissionen durch geeignete Maßnahmen zu reduzieren.

THG-Emissionen entstehen direkt oder indirekt durch die Produktion von Waren und Gütern oder das Anbieten von Dienstleistungen. Eine Treibhausgasbilanz (THG-Bilanz) verschafft den erforderlichen Überblick, um geeignete Reduktionspotentiale zu identifizieren.

Standards und Normen geben Orientierung bei der Erstellung von THG-Bilanzen und ermöglichen die Vergleichbarkeit unterschiedlicher Unternehmen und Bilanzen. Für die quantitative Erfassung von THG-Emissionen sind das Greenhouse Gas Protocol (GHG Protocol) und die DIN EN ISO 14064-1 am verbreitetsten. Das GHG Protocol ist ein weltweit anerkannter Standard zur Erstellung von THG-Bilanzen in Unternehmen, der auch zur Zertifizierung von Klimaneutralität verwendet wird. GHG Protocol und DIN-Norm sind inhaltlich sehr ähnlich und folgen den gleichen Grundsätzen. Größter Unterschied beim GHG Protocol ist die Einteilung der THG-Emissionen in Emissionskategorien, sogenannte Scopes, zur Identifikation relevanter Emissionsquellen und Orientierung bei der Bilanzierung.

Mit dem Ziel der Klimaneutralität lassen sich unvermeidbare Emissionen durch freiwillige Kompensationen verrechnen. Die Vermeidung und Reduzierung von Emissionen sind einer Kompensation immer voran zu stellen.

Die Klimaallianz Karlsruhe ist eine Kooperation klimaaktiver Unternehmen in Karlsruhe. Sie ist für Unternehmen aller Branchen und Größen freiwillig und kostenlos. Mit dem Beitritt zur Klimaallianz verpflichten sich die Unternehmen, eine THG-Bilanz zu erstellen und mindestens eine Maßnahme im Jahr, die zu einer signifikanten Emissionsminderung führt, umzusetzen. Dabei dient die Klimaallianz als Plattform für den Austausch der Unternehmen untereinander und mit der Stadtverwaltung. Gemeinsames Ziel ist es *umfangreiche Klimaschutzmaßnahmen umzusetzen und damit einen* Beitrag zur Erreichung der städtischen Klimaschutzziele zu leisten.

### Erstellung der Treibhausgasbilanz im Unternehmen

#### Der Standard (Greenhouse Gas Protocol Standard)

Das GHG Protocol wird von Unternehmen verwendet, um wesentliche Emissionsquellen zu verstehen, zu quantifizieren und zu verwalten. Es bietet die weltweit am weitesten verbreiteten THG- Bilanzierungsstandards.

Das GHG Protocol unterteilt Emissionen in drei Gruppen oder sogenannte "Scopes":

Scope 1: Treibhausgasemissionen aus Quellen, die direkt vom Unternehmen verantwortet oder kontrolliert werden.

Scope 2: Indirekte Treibhausgasemissionen aus eingekaufter Energie, wie Strom, Wasserdampf, Fernwärme oder -kälte, die außerhalb der eigenen Systemgrenzen erzeugt, aber vom Unternehmen verbraucht werden.

Scope 3: Indirekte Treibhausgasemissionen aus Aktivitäten, die nicht vom Unternehmen kontrolliert werden, die aber durch das Unternehmen innerhalb der eigenen Wertschöpfungskette unmittelbar beeinflusst werden.

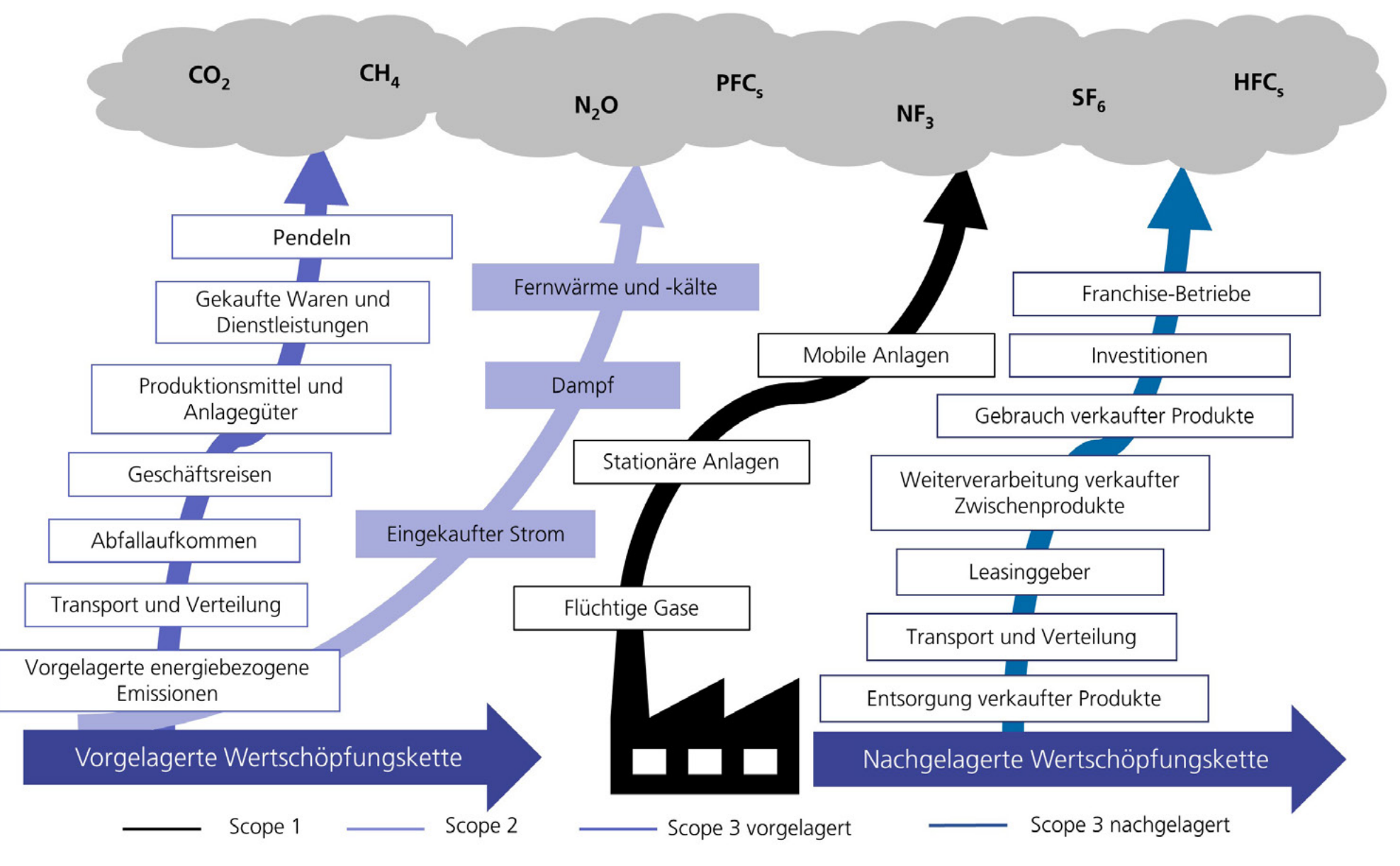

Quelle: ghgprotocol.org und eigen Darstellung

#### Prinzipien bei Erstellung einer Treibhausgasbilanz

Eine Treibhausgasbilanz auf Basis des GHG Protocols und der ISO 14064-1 unterliegt folgenden Berichtsprinzipien, um eine wahrheitsgemäße und faire Abbildung des Unternehmens zu gewährleisten:

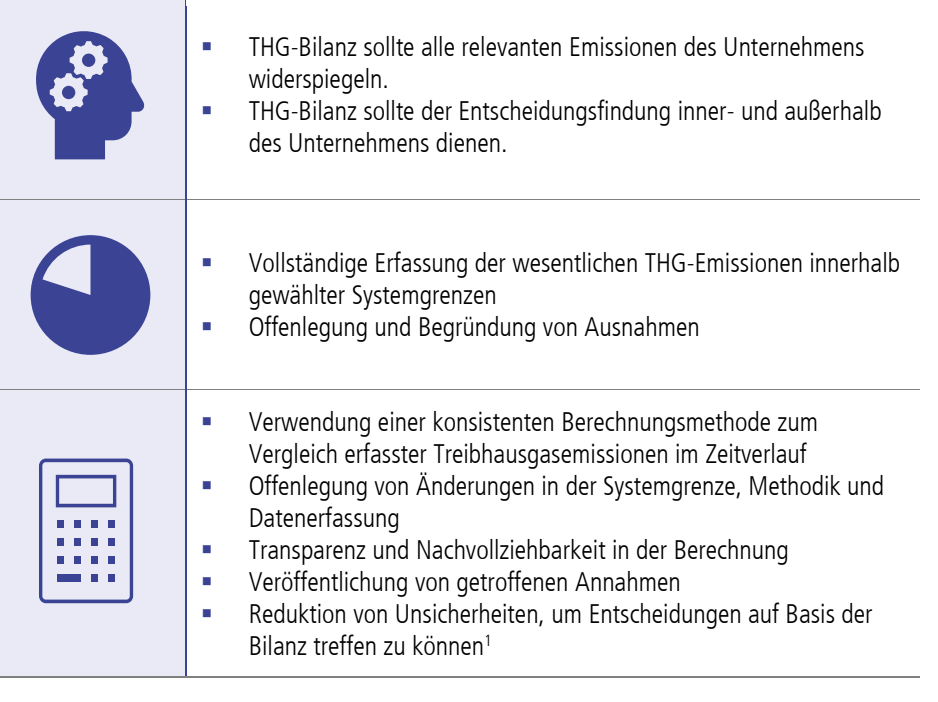

#### Vorgehen bei der Bilanzierung

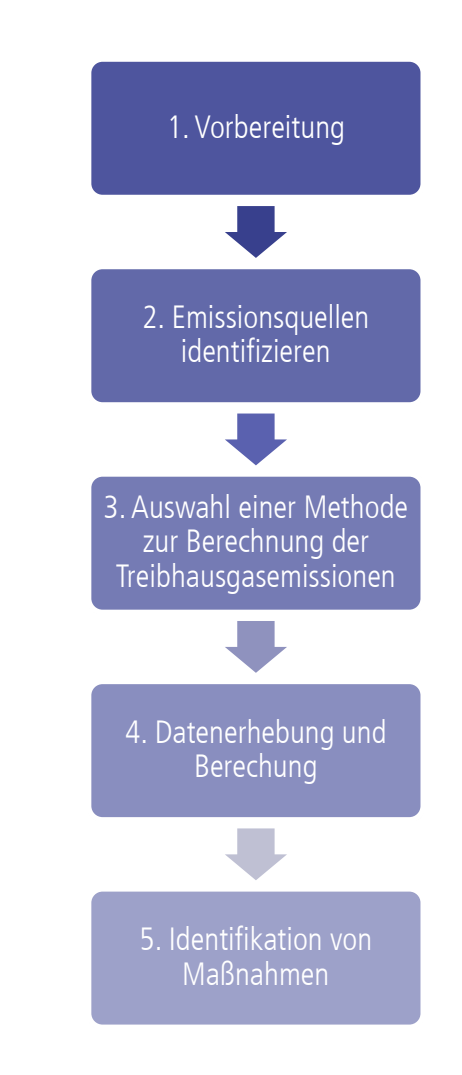

<sup>1</sup> DIN Deutsches Institut für Normung (2019). Treibhausgase – Teil 1: Spezifikation mit Anleitung zur quantitativen Bestimmung und Berichterstattung von Treibhausgasemissionen und Entzug von Treibhausgasen auf Organisationsebene (ISO 14064-1:2018). Berlin: Beuth Verlag GmbH. https://ghgprotocol.org/sites/default/files/standards/ghg-protocol-revised.pdf

Effizienzagentur NRW. Basismethodik Ausfüllhilfe. Von ecocockpit.

-

#### 1. Vorbereitung

#### Definition von Systemgrenzen

- Definition von Systemgrenzen, sofern sich Unternehmen in rechtlicher/ organisatorischer Gestaltung unterscheiden
- Unternehmen mit vollständiger Kontrolle über alle Geschäftstätigkeiten müssen keine Systemgrenze definieren
- **Definition der Systemgrenze über:** 
	- Beteiligungsansatz: Unternehmen bilanziert THG-Emissionen aus Geschäftstätigkeit entsprechend dem Anteil am Eigenkapital des Unternehmens
	- Kontrollansatz: Unternehmen bilanziert alle Emissionen der vom Unternehmen kontrollierten Geschäftstätigkeiten; Emissionen aus Betrieben, an denen das Unternehmen zwar beteiligt ist, jedoch keine Kontrolle hat, werden nicht bilanziert

#### Festlegung eines Basisjahrs

- Treibhausgasbilanz bezieht sich immer auf einen vorher festgelegten Zeitraum, beispielsweise Kalenderjahr oder Geschäftsjahr
- Wahl eines Basisjahrs zum Vergleich der Treibhausgasbilanz im Zeitverlauf, um die Fortschritte der Treibhausgaseinsparungen festzustellen
- Basisjahr sollte bereits abgeschlossen sein und alle relevanten Daten vorliegen
- Basisjahr kann auch Durchschnitt mehrerer abgeschlossener Jahre sein, falls ein einzelnes Jahr nicht repräsentativ ist.

#### 2. Identifizierung der Emissionsquelle

- Identifikation aller relevanten Emissionsquellen innerhalb der gewählten Systemgrenze
- THG-Bilanz für die Klimaallianz Karlsruhe sollte mindestens alle Emissionen in Scope 1 und 2 umfassen, die Betrachtung von Scope 3 ist optional.
- Wesentlichkeitsgrundsatz bei Scope 3 Emissionen beachten: Diejenigen Emissionsquellen beachten, die für das betrachtete Unternehmen im Vergleich zu allen anderen Emissionsquellen wesentlich sind.

#### 3. Methode zur Berechnung der Emissionen

- Wahl einer Methode zur Erfassung von Daten, Identifikation und Berechnung von Emissionen
	- Gewählte Methode sollte Unsicherheiten minimieren sowie genaue, einheitliche und reproduzierbare Ergebnisse erzielen
	- Dokumentation und Erläuterung des gewählten Ansatzes
- Entweder eigene Messungen oder Anwendung von Modellen, in jedem Fall Erhebung von Aktivitätsdaten des Unternehmens und Verrechnung mit Emissionsfaktoren
- Mögliche Berechnungsansätze sind:
	- Messungen/integrierte Messstellen (beispielsweise zur Ermittlung des Dampf-Einsatzes)
	- Rechnungen, Lastverläufe oder historische Verbrauchsdaten
	- Energieeinsatz und -verbrauch auf der Grundlage von Messungen und anderen Daten analysieren (nach ISO 50001)
	- Standardisierte Werkzeuge (beispielsweise Ecocockpit)
	- Materialflussanalyse zur Darstellung von Produktionsstraßen
	- Lebenszyklusanalyse/ Ökobilanz von Produkten und Dienstleistungen

Lassen Sie sich nicht von der Erfassung von Scope 3 Emissionen abschrecken. Obwohl die Erfassung aufgrund fehlender Datengrundlagen zunächst umfangreich und herausfordernd ist, ergeben sich viele Chancen und Einsparpotenziale daraus. Die Erfassung von Scope-3- Emissionen bedeutet, sich mit Geschäftsreisen, Produktdesign, Entsorgung, Nutzungsverhalten und Transportmöglichkeiten zu beschäftigen und alternative, nachhaltigere Optionen zu finden.

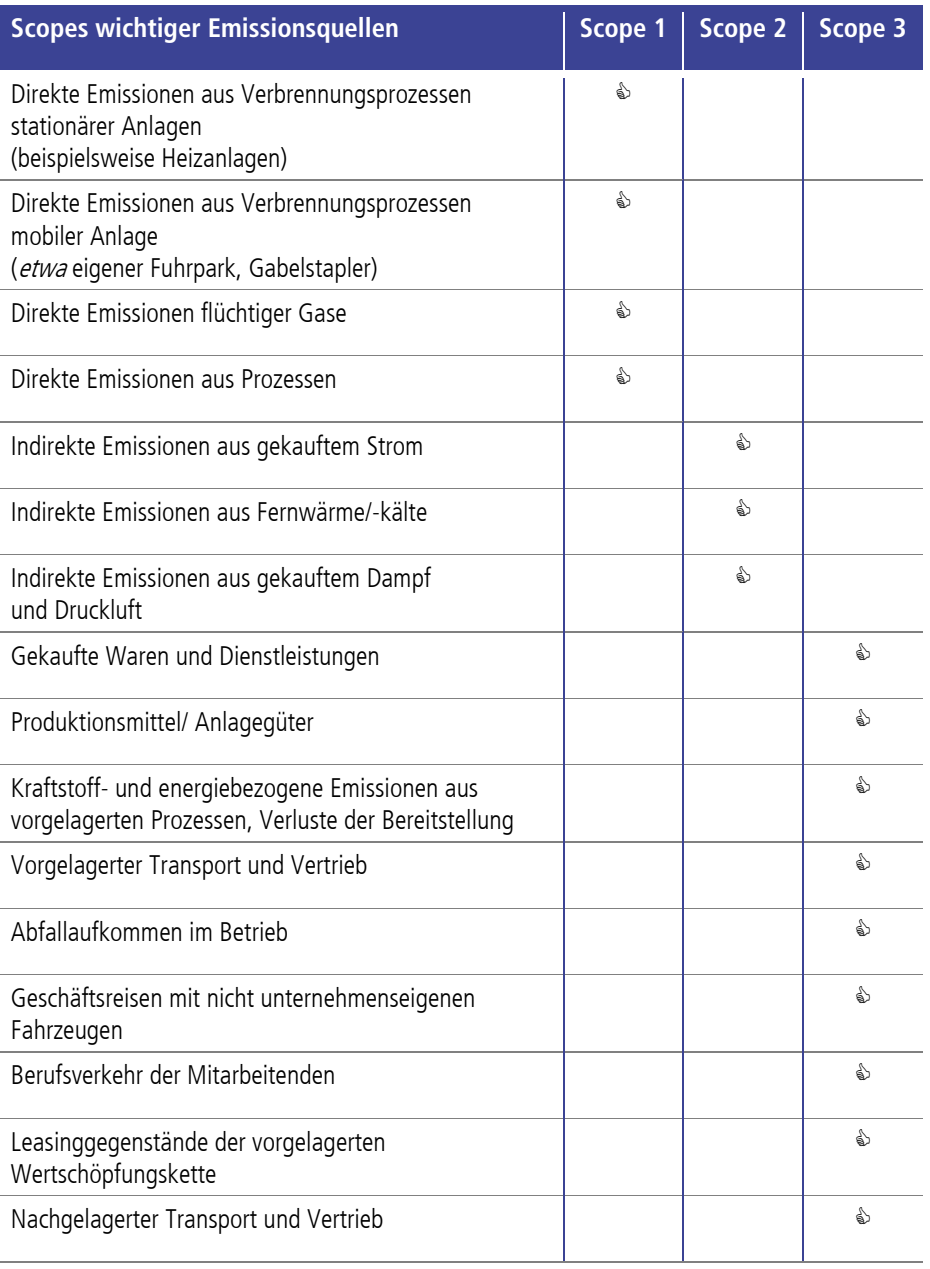

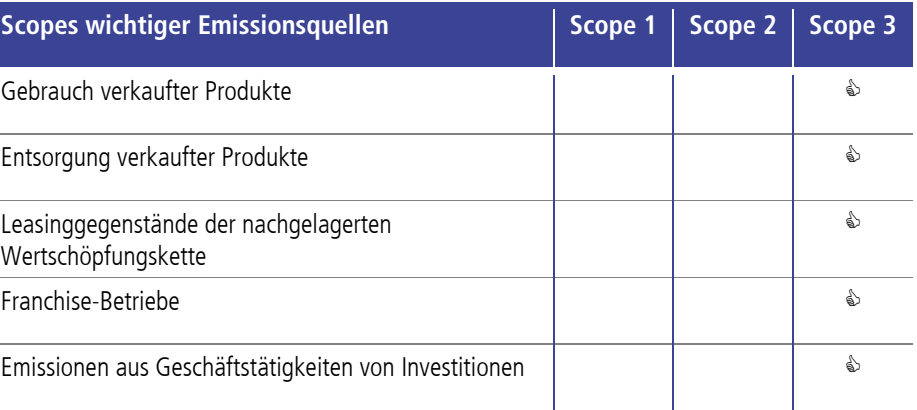

Sonderfall: Berücksichtigung von selbst erzeugter Energie

- Emissionen aus selbst erzeugtem Strom können durch Verkauf an ein anderes Unternehmen nicht von Scope 1 abgezogen/verrechnet werden.
- Selbst produzierter Strom, zum Beispiel über Photovoltaikanlagen oder Kraft-Wärme-Kopplungsanlagen, der an den Netzbetreiber verkauft wird, führt damit nicht zu einer Gutschrift für das Unternehmen.
- Emissionen, die mit dem Verkauf/ der Übertragung von selbst erzeugtem Strom verbunden sind, können in den optionalen Informationen angegeben werden.
- **Interne Verwendung von selbst erzeugtem Strom/Wärme schlägt sich in** reduzierten Mengen fossiler zugekaufter Brennstoffe nieder.

-

#### 4. Datenerhebung und Berechnung

- **Erhebung von Aktivitätsdaten des Unternehmens und Berechnung von** Emissionen
- Aktivitätsdaten sind zum Beispiel gefahrene Kilometer oder Verbrauch an Erdgas.
- Resultierende THG-Emissionen ergeben sich aus Multiplikation der Aktivitätsdaten mit dem zugehörigen Emissionsfaktor2 .
- Bei Berechnung ist zu beachten, dass sowohl Primärdaten, das heißt standortspezifische, eigene Daten, als auch Sekundärdaten aus Datenbanken verwendet werden können.

#### 5. Identifikation von Maßnahmen

Die Erstellung der Treibhausgasbilanz ist nur der erste Schritt auf dem Weg zu einer dekarbonisierten Welt. Auf Basis der Treibhausgasbilanz können im Anschluss Schwerpunkte gesetzt und konkrete Reduktionsmaßnahmen festgelegt werden. Das nächste Kapitel liefert eine Übersicht möglicher Maßnahmen, unterschieden nach Scopes.

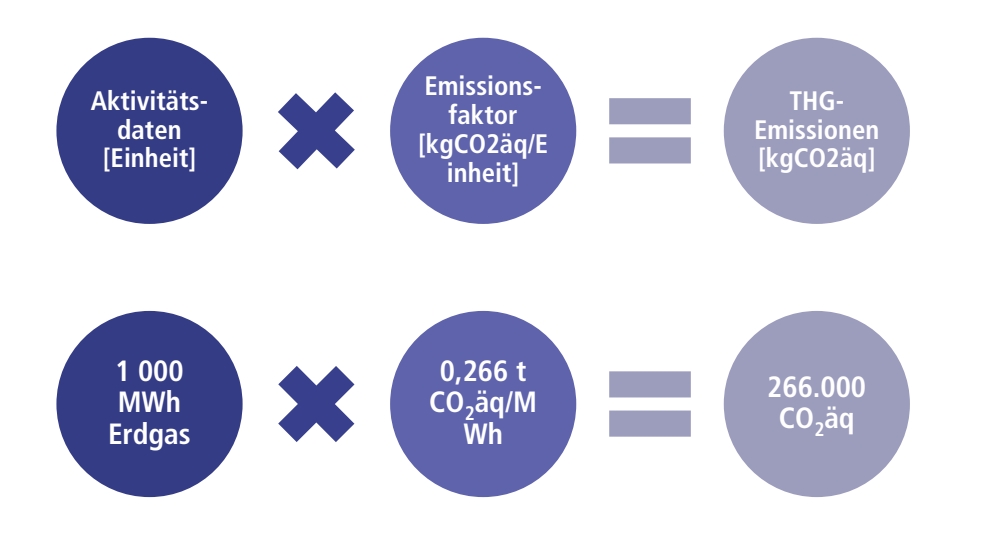

<sup>&</sup>lt;sup>2</sup> Emissionsfaktoren finden sich unter anderem auf https://www.umweltbundesamt.de/publikationen/co2emissionsfaktoren-fuer-fossile-brennstoffe oder auf https://www.kea-bw.de/kommunaler-klimaschutz/angebote/co2 bilanzierung

### Ausgewählte Maßnahmen nach Scopes

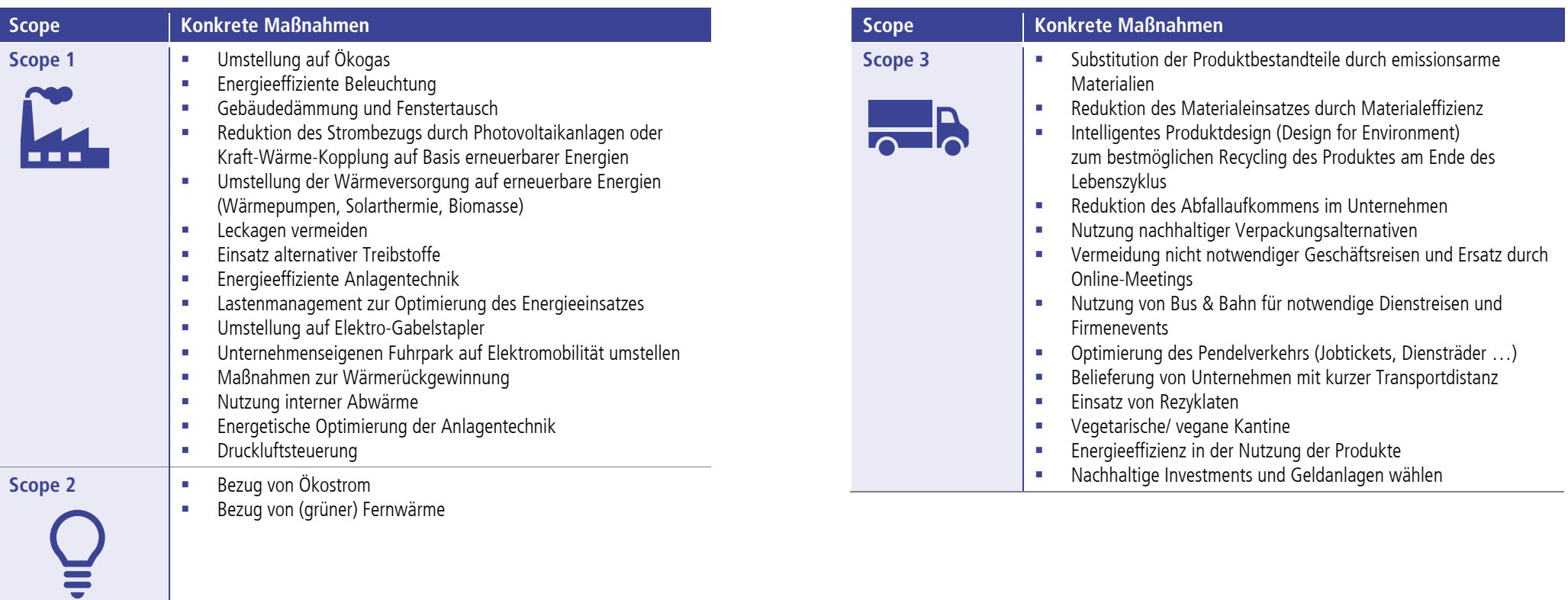

### Nützliche Tools und Software

### **Ecocockpit**

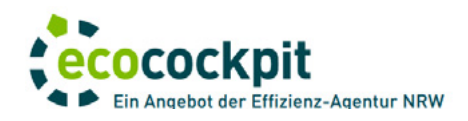

#### https://ecocockpit-bw.de/

Ecocockpit ist ein kostenfreies Angebot der Effizienz-Agentur von Nordrhein-Westfalen (NRW) zur Bilanzierung von Treibhausgasemissionen. Mithilfe von Ecocockpit können vereinfachte und standardisierte Treibhausgasbilanzen erstellt werden. Es bestehen die Möglichkeiten, eine Standortbilanz, eine Prozessbilanz oder eine Produktbilanz zu entwerfen. In Ecocockpit werden nur die Aktivitätsdaten des Unternehmens in Scope 1, 2 und 3 eingegeben und auf deren Basis die resultierenden Emissionen berechnet. Es müssen jedoch unternehmensbezogene Daten und Systemgrenzen eingegeben werden. In Ecocockpit sind Emissionsfaktoren fossiler Brennstoffe hinterlegt, beispielsweise aus der Datenbank GEMIS. Das bilanzierende Unternehmen kann in jedem Scope die relevanten Stoffe, Rohstoffe und Personenkilometer eintragen und erhält automatisch die CO<sub>2</sub>-Äquivalente.

#### Energie-Tool der Mittelstandsinitiative Energieeffizienz

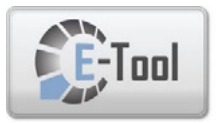

E-Tool (energie-tool.de)

Das für Handwerksbetriebe entwickelte "Energiebuch E-Tool" der Mittelstandsinitiative – Energieeffizienz kann über eine browserbasierte "E-Tool"-Plattform **kostenlos** genutzt werden. Über die reine Sammlung der betrieblichen Energiedaten hinaus, erlaubt das E-Tool individuelle Auswertungen zu energieträgerbezogenen Verbräuchen und CO<sub>2</sub>-Emissionen sowie die Darstellung von Kennzahlen zur Einordnung – alle diese Informationen können

über Jahre hinweg übersichtlich verfolgt werden. Das Tool ermöglicht zudem eine konsequent einfache Datenerfassung über einen Schritt für Schritt-Modus und stellt den Nutzenden verschiedene "Zusatzmodule" für die praktische Alltagsarbeit zur Verfügung (zum Beispiel PV-Rechner, Strom- und Energiesteuer-Rückvergütung, Betriebsentwicklungsplan, CO<sub>2</sub>-Bepreisung ...).

#### CO2-Rechner für Unternehmen

Rechner https://klimaktiv.co2ckpit.de/de\_DE/page/

Der kostenpflichtige CO<sub>2</sub>-Rechner für Unternehmen ist das vom TÜV Nord Cert geprüfte Standardsystem zur Erfassung, Überwachung, Auswertung und Berichterstattung des Corporate Carbon Footprints (CCF) von kleinen und mittleren Unternehmen. Es wurde im Rahmen der Nationalen Klimaschutzinitiative vom Bundesministerium für Umwelt, Naturschutz und nukleare Sicherheit gefördert. Die Erfassung der THG-Emissionen ist in folgende Themen unterteilt:

- Liegenschaften
- **Transport**
- Prozessemissionen
- **Sonstiges**
- **Klima-Invest**

Relevante Aktivitätsdaten, wie etwa der Verbrauch an Erdgas oder Papier können in die zugehörigen Module eingetragen werden. Die THG-Emissionen werden auf Basis hinterlegter Emissionsfaktoren dann automatisch berechnet. Zudem ist es möglich, klimapositive Aktivitäten, wie die Produktion von Grünstrom, Nutzung von Recyclingpapier oder ÖPNV-Tickets zu hinterlegen.